#### , tushu007.com

### <<Windows Server 2003

<<Windows Server 2003

- 13 ISBN 9787302142270
- 10 ISBN 7302142270

出版时间:2007-1

页数:486

字数:761000

extended by PDF and the PDF

http://www.tushu007.com

#### , tushu007.com

### <<Windows Server 2003

Windows

Windows Server2003

Windows Server2003

Windows Server2003

Windows Server2003<br>NTFS: Windows Server2003 和组账户的管理、NTFS的数据管理功能、网络文件的访问、分布式文件系统、打印机设置、用户工作

windows  $W$ MCSA/MCSE

## <<Windows Server 2003

 $(MCSE)$ , Windows

 $,$  tushu007.com

# $|<<$ Windows Server 2003 $|>|\,$

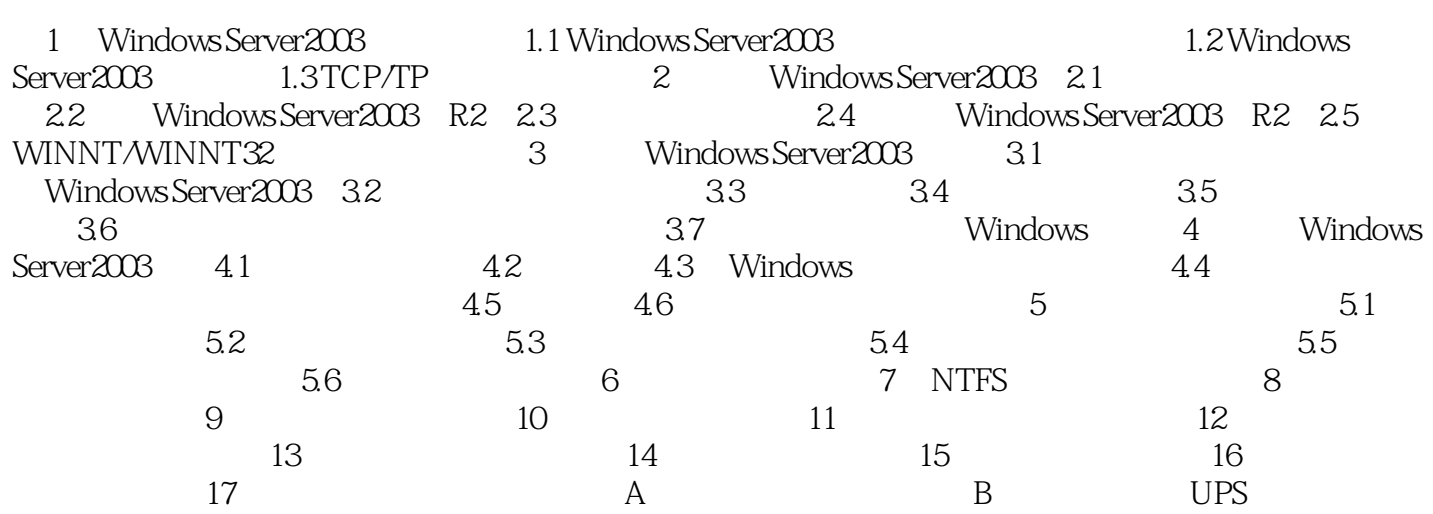

# <<Windows Server 2003

### $,$  tushu007.com

Windows Server 2003 (R2 ) Windows

MCSA MCSE

### $,$  tushu007.com

## <<Windows Server 2003

本站所提供下载的PDF图书仅提供预览和简介,请支持正版图书。

更多资源请访问:http://www.tushu007.com